**By tftr tan-».3f this article, the /] " ^ - h/J}^// / publisher o \ ecJplent ecknowledges / ^^JJ — 3 cM, U y f T ' '** publisher **o** : ectplent acknowledges<br>the U.S. Government's right to<br>retain a nonexclusive, royalty-free **license ir. and to anv copyright covering the article.**

**NEUTRAL BEAM DATA SYSTEMS AT ORNL<sup>\*</sup>**  $\left| \begin{array}{cc} \end{array} \right|$  CONF-8204141--1

DE83 017225

There are two distinct approaches to neutral-beam line data acquisition systems at the Oak Ridge National Laboratory (ORNL) Fusion **acquisition systems at the Oak Ridge National Laboratory (ORNL) Fusion**

The first one is the beam test stands which are used strictly for neutral-beam-source development and the second is the neutral-beam injectors attached to the Impurities Studies Experiment (ISX-B) tokamak type device. First, I will discuss the neutral-beam-develomment dataacquisition systems and then conclude with a discussion of the approach used on the ISX-B neutral-beam-injector data acquisition and control **used on the ISX-B neutral-beam-injector data acquisition and control**

Test Facility (HPTF); the Medium-Energy Test Facility (METF); and the tools collectively called the Oak Ridge Beam Analysis System (ORBAS)

All three systems have PDP-11s<sup>1</sup> with 128K words of memory and use the **ASX11M<sup>1</sup>** operating system. The data-acquisition front-ends are  $B_1R_2A$ RSX11M<sup>1</sup> operating system. The data-acquisition front-ends 3-2 5,3.^ systems Micro-programmable parallel Branch Drivers (MBDs). ?ne aats are all acquired via Computer Automated Measurement And Control (CAMAC) interfaces, either directly or indirectly through the f.'EFF-

The of Pasien Phere (1987), U.C. Deniron an u parti  $\sigma_{\rm{eff}}$  and  $\sigma_{\rm{eff}}$ .01 Energy under contract W-7405-eng-26 with the Union Carolle Corp. I.1 ... Digital Equipment Corporation, Maynard, Massachusetts. <sup>2</sup><sup>8</sup><sub><sup>8</sup><sup>2</sup><sub>8</sub><sup>2</sup><sub>8</sub><sup>2</sup><sub>8</sub><sup>2</sup><sub>8</sub><sup>2</sup><sub>8</sub><sup>2</sup><sub>8</sub><sup>2</sup><sub>8</sub><sup>2</sup><sub>8</sub><sup>2</sup><sub>8</sub><sup>2</sup><sub>8</sub><sup>2</sup><sub>8</sub><sup>2</sup><sub>8</sub><sup>2</sup><sub>8</sub><sup>2</sup>8<sup>2</sup>5<sup>2</sup>5<sup>2</sup>5<sup>3</sup>84<sup>2</sup>6<sup>3</sup>5655 [158]</sub> **i** <sup>3</sup>Neff Instrument Corporation, Monrovia, California. **NOTICE PORTIONS OF THIS REPORT ARE ILLEGIBLE. DISTING THE STANS DOWNENT** IS UNLIMIT

it has been reproduced **tram the best available copy to** permit the **possible availalality.**and a share at

**programmable gain analog** to **digital converter.**

# **DISCLAIMER**

 $\mathcal{L}_{\rm{max}}$ 

 $\ddot{\cdot}$ 

**This report was prepared as an account of work sponsored by an agency of the United States Government. Neither the United States Government nor any agency thereof, nor any of their employees, makes any warranty, express** *QT* **implied, or assumes any legal liability or responsibility for the accuracy, completeness, or usefulness of any information, apparatus, product, or process disclosed, or represents that its** *use* **would not infringe privately owned rights. Reference herein to any specific commercial product, process, or service by trade name, trademark, manufacturer, or otherwise does not necessarily constitute or imply its endorsement, recommendation,** *or* **favoring by the United States Government or any agency thereof. The views and opinions of authors expressed herein do not necessarily state or reflect those of the United States Government or any agency thereof.**

ORNL-DWG 01-2360R FED

# **BEAM STAND DATA ACQUISITION SYSTEM**

j

 $\mathbf{f}$ 

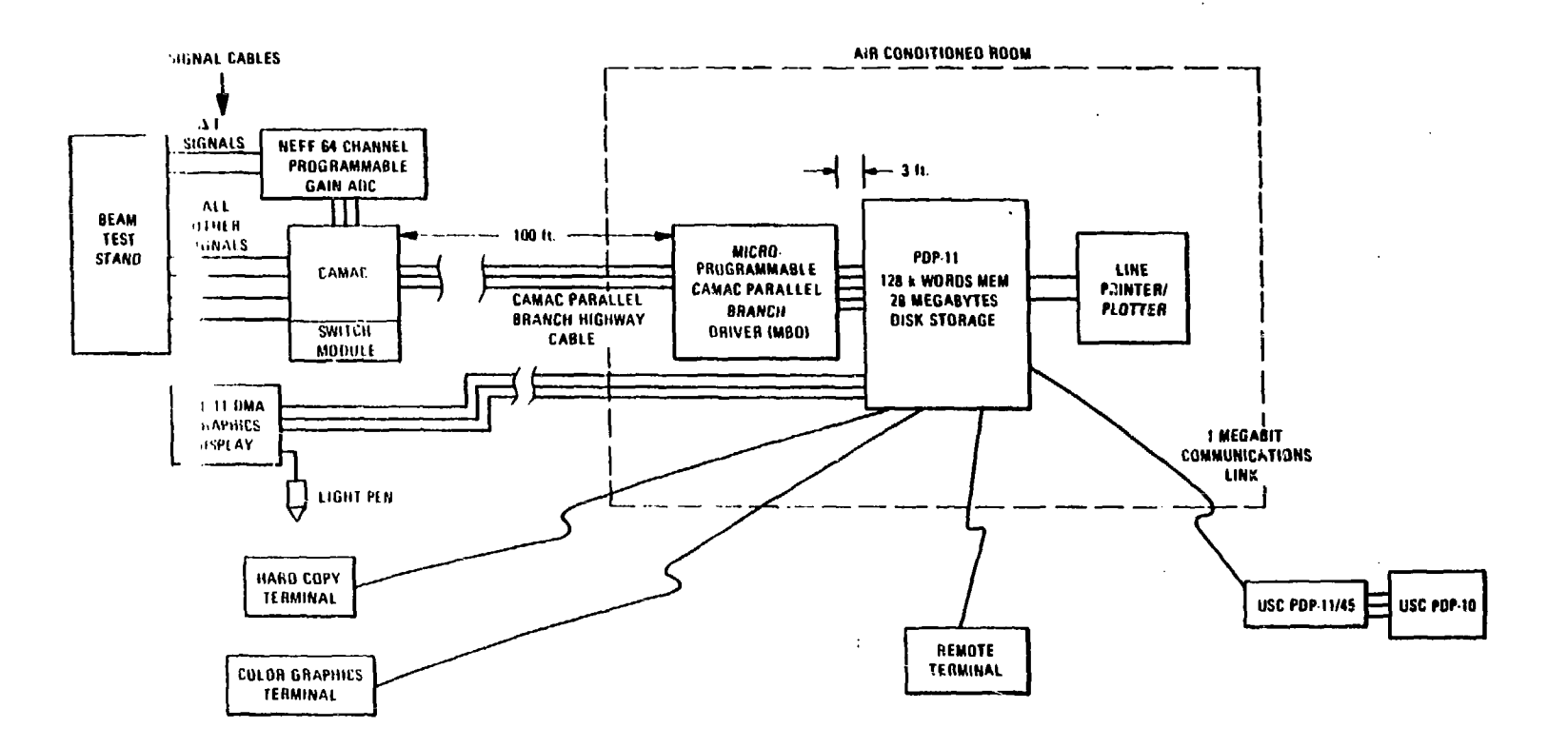

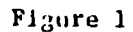

**The MBD data acquisition front-end micro-computer is downloaded with its operating system by the host PDP-11 prior to the start of data acquisition. Figure 2 is a flow chart of the system from the point of view of the MBD. The MBD operating system is driven by a 500 hz CAMAC clock. Each MBD task is called every clock tick. That particular task then decides first if it has any data samples remaining to be taken** and **second, if enough time has elapsed since the last sample was taken. When a new task is added to the MBD software, its name is added to the list of tasks to be called when the clock ticks.**

**Figure 3 is an overview of the system as it appears to the** PDP-11.

# **PDP-11** Software

**The data** acquisition **systems are parameter** file driven. All three **beam test stands use the same parameter** file format, the only **difference being the contents of the parameter files.**

**The** parameter file contains the information needed for labeling **the** acquired data and converting it to engineering units. Also, the **gain** values for the NEFF programmable gain analog to digital convertor. The format of the parameter file and the data acquired is such that physical data channels are predefined as taking certain classes of data. The experimenter can define a data channel by following a four **step** process.

- 1. The experimenter selects a free channel taking the class of data desired.
- 2. Connects the signal transducer to that channel on the data input **patch** panel.

**-2-**

 $\ddot{\phantom{1}}$ 

**I**4, **t**

# **FLOW CHART FOR MBD PROGRAM**

**ORNL-OWG 81-2359 FED**

 $\ddot{\phantom{0}}$ 

**TYPICAL TIME BETWEEN PULSES IS 10-20 SECONDS**

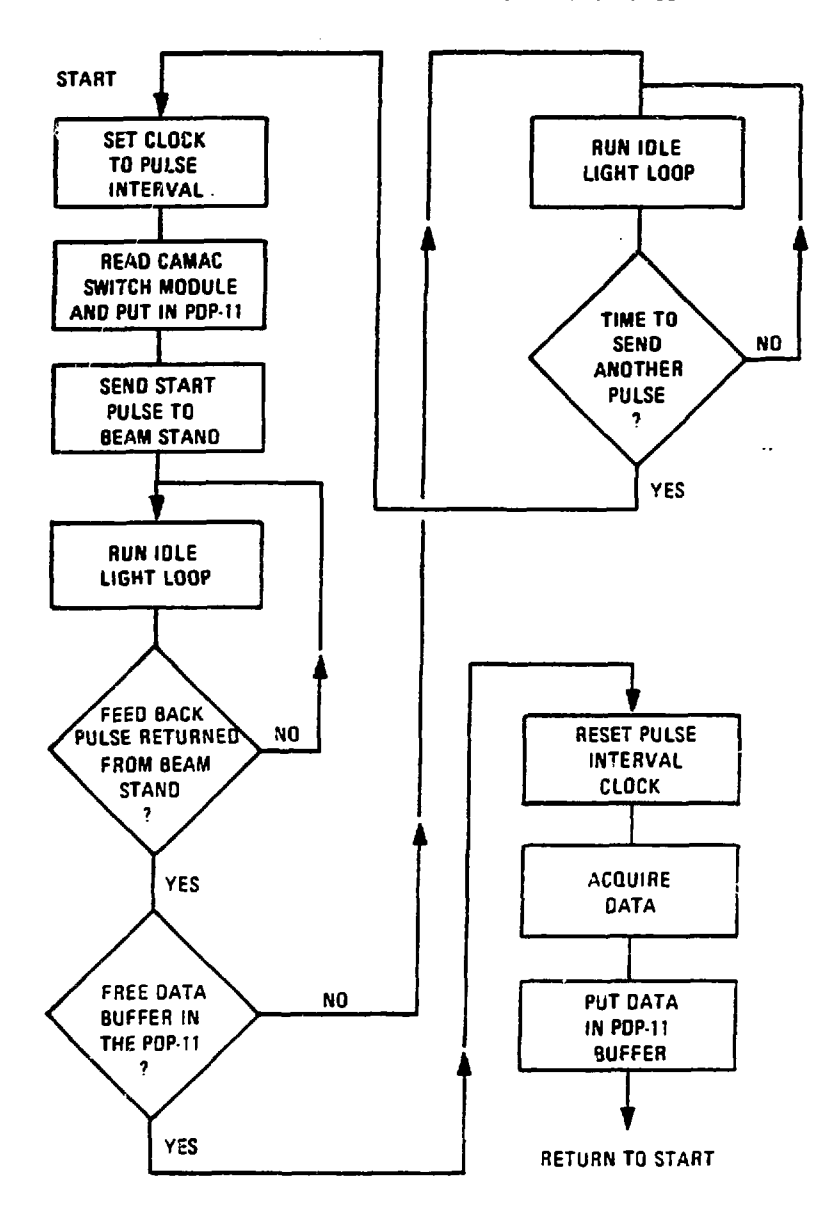

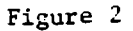

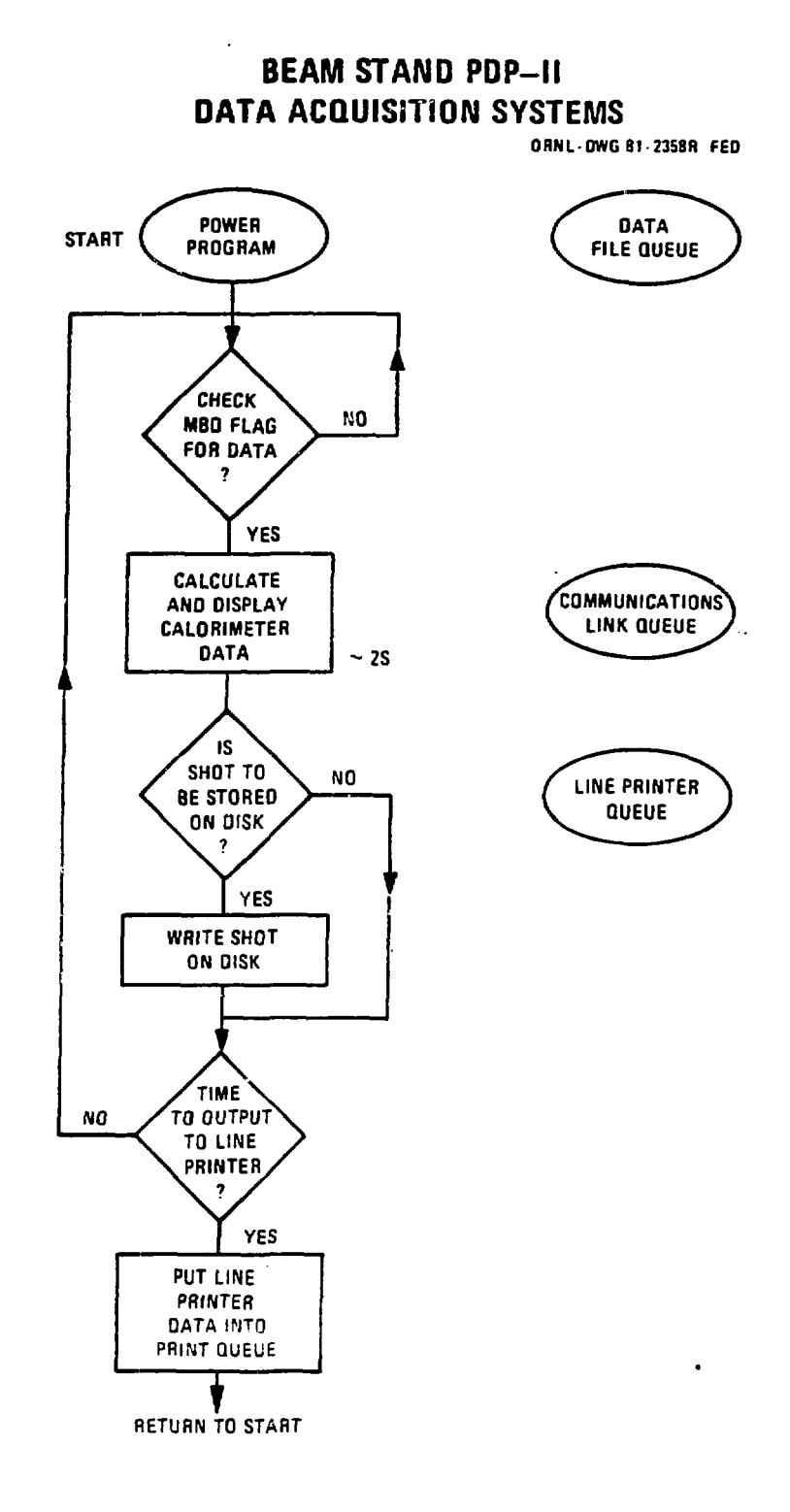

 $\sim 10^{-1}$ 

 $\label{eq:2} \frac{1}{\sqrt{2}}\left(\frac{1}{\sqrt{2}}\right)^{2}=\frac{1}{\sqrt{2}}\left(\frac{1}{\sqrt{2}}\right)^{2}$ 

 $\ddot{\phantom{a}}$ 

 $\epsilon_{\rm{max}}$ 

Figure 3

 $\hat{\textbf{z}}$ 

**START** 

3. Puts the proper parameters for that channel into the parameter **file.**

4. **Starts** data acquisition.

When data acquisition is started, the PDP-11 program reads the parameter file from disk and downloads the MBD with its program, which contains the data acquisition parameters. These parameters consist of the pulse interval, the time between samples for the wave form data, and the programmable gain values for the NEFF ADC channels.

**Next,** a copy of the parameter file for that experiment is transmitted to the PDP-10. Each data file sent to the PDP-1O has the name of its corresponding parameter file embedded in it, thus the PDP-10 has all the information needed to analyze the data.

The PDP-11, upon finding valid data in one of its memory bu. fers, then optionally displays, prints, and transmits the data to the USC PDP-10. The preceding options all may be turned off or on depending on the CAMAC control switch positions selected by the experimenter. The beam power distribution profile appears on the display <2S after the data are acquired. Figure 4 is a flow chart of the PDP-11 data display and analysis program.

## USC PDP-10 Software

 $\ddotsc$ 

Software exists on the USC PDP-10 for permanently storing 'SHOT' data files on magnetic tape, putting the shots into data bases, and further analyzing the data.

-3-

Typicalli, an experimenter would acquire data pre-analyze it in **the** PDP-11 &ad trananit his data to the PDP-10 via the communications **system.** Once the results of the experiment are on the PDP-10, he would probably put the entire experiment into a data base and possibly also **store** it on magnetic tape. The experimenter has software tools available on the PDP-10 for plotting, printing, and analyzing his data according to his own requirements.

**See** Table 1 for a partial list of the programs available on the PDP-10.

# Conclusions

The ORBAS system gives the experimenters a complete system with which they can acquire data automatically, classify it by experiments, store it on magnetic tape and/or further analyze it. The use of tne same parameter file structure and identical data acquisition software on all three systems reduced software costs. The ORBAS system allows a common approach to the solving of similar, but not identical, data acquisition problems.

- 4-

**TABLE 1**

**- 5 -**

**A Subset of the Beam data Analysis Programs on the USC PDP-1O**

**1) Perveance**

 $\sim$  100  $\pm$ 

- a) Single perveance curve
- **b) Percent power loading vs. perveance**
- **c) Tranaaission perveance**
- **2) Reliability Generates bar chart**
	- **a) Joules/shot**
	- **b) Kilowatts/shot**
	- **c) Pulse length**
- **3) Percent Power Loading**
	- **a) Percent power loading vs. decel voltage b) Percent power loading vs. beam current e) Percent power loading vs. beam voltage d) Percent power loading vs. perveance**
- **Voltage and Current vs. Time**
	- **a) Beam voltage and current vs. time**
	- **b) Decel voltage and current vs. time**
	- **c) Arc voltage and current vs. time**

**The ISX-B tokamak experiments are directed primarily toward investigating high beta plasmas. A fundamental part of these experiments is the neutral beam injection system, which supplies additional ion heating to the plasma.**

**Continuous conditioning of the arc chamber and proper control of the source parameters are necessary to maximize the extracted beam power and to optimize the beam optics. These and other items such as switching between conditioning the beams and injecting the beam into the tokamak and recording the current and parameters after each shot, require the operators total attention.**

**A computer based system was designed to handle most of these tasks.**

#### Hardware

**The system uses a CAMAC crate interfaced to a PDP-11<sup>1</sup> via a serial data highway and a Jorway<sup>2</sup> 411 CAMAC branch driver.**

## Design Requirements

The beam line system at ISX-B consists of two beams which operate completely independently of each other with the exception of the trigger producing timers which are in a master/slave configuration so that the beams fire together. For this reason the computer has to be able to monitor and control each beam line separately. The two beam lines also react differently to the same parameter settings so that the system must be tailored for each oeam line individually.

digital Equipment Corporation, Maynard, Massachusetts.

<sup>2</sup>Jorway Corporation, Westbury, New York.

**-6-**

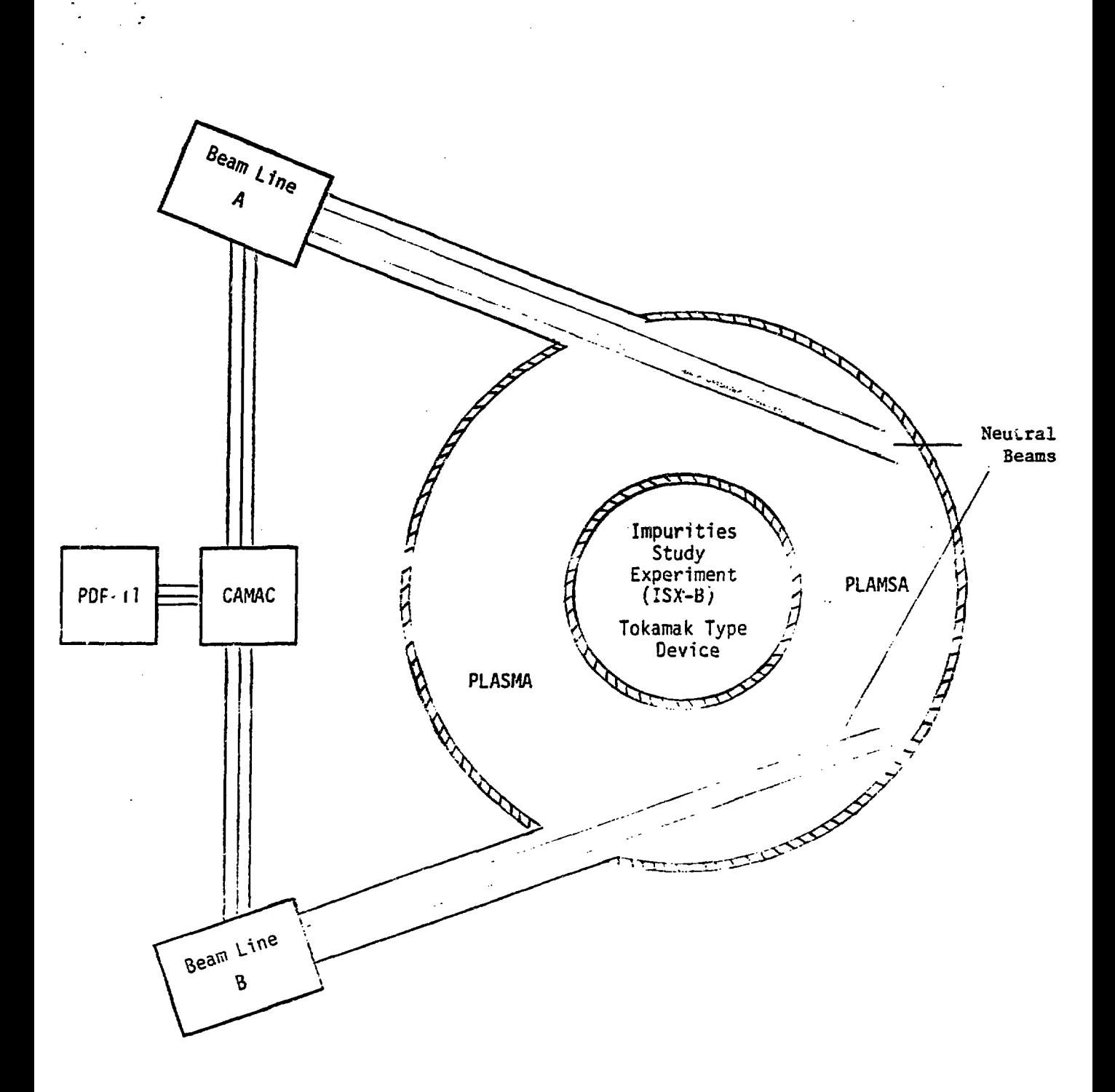

 $\sim$ 

 $\langle 1 \rangle$ 

 $\alpha$ 

**In order to have any control of the beam lines, monitoring and data acquisition must be done to provide a basis for deoisions. Arc current, arc voltage, beam current and beam voltage comprise the needed information. Another facet of the data acquisition system is to record these parameters for every tokamak injection shot, along with the time and date and the corresponding tokamak shot nunber.**

**The parameters which govern the beam line and thus need to be controlled by the computer are the arc drive voltage, the gas density, the magnetic strength, and the accel voltage level. For safety, and efficient operation, the human operator must be able to effect changes in the values which the computer sets for these parameters or, if need be, switch from computer control to manual control very quickly. It is required that this system be able to automatically adjust these parameters in order to generate a beam with a specified power level. This includes conditioning away breakdowns and sweeping around the beam current/voltage perveance curve to improve the beam optics.**

**The final requirement of the system is that it recognizes which beam or beams are to be injected and at the correct time moves the calorimeters and switches the ixmers to inject mode. This also involves switching back to conditioning (test) mode after a shot or a timeout (shot cancelled).**

**- 7 -**

# **So ftware**

**The software was developed completely in Fortran with calls to existirg CAMAC subroutines. It is broken up into a nuaber of small tasks which are outlined below. Ihese tasks all access a Fortran common** area **so that data can be shared.**

**AUTOBM - Initialization.**

 $\mathcal{O}(\mathcal{A})$  and  $\mathcal{O}(\mathcal{A})$ 

**Initializes variables and CAMAC modules. Also displays initialized variables to the operator and allows changes to be made.**

 $\mathcal{L}(\mathcal{A})$  and  $\mathcal{L}(\mathcal{A})$  .

**BLC - Operator** interaction **routine.**

**Allows** the operator to change parameters which the computer has **set.** The operator also uses this routine to inhibit or **enable** a **beam** line and to signal that a beam line should inject when the tokamak fires.

WATCHT - Watches for triggers.

Waits for triggers to occur and starts the digitization of the parameters. When the ADC is finished, WATCHT signals the appropriate processing routines that the data is valid. (See Flowchart 1)

2012 – 22. I MARK 1975, AMMY MARKANINGARI INSI KANA KARA KERAKA KA TATA YA K

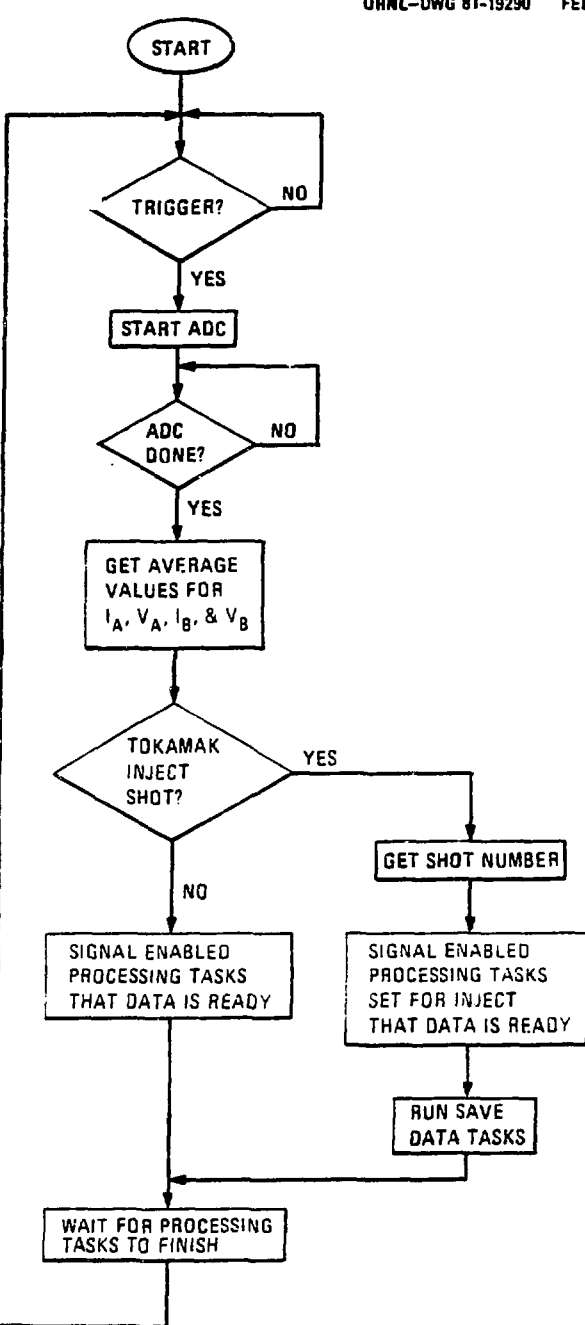

**OflNL-OWG 81-19290 FEO**

 $\ddot{\phantom{a}}$ 

Flowchart 1 - VATCHT

regnal such a contractor is with an increase

**SAMARING WAS THE REPORT OF SAMARING AND LODGED AT A STATISTIC CONTINUES.** 

### **SAVDAE** or SAVDAW - **Save** data.

**After a** tokamak shot with bean injection these tasks are started in order to save the parameters from that shot to disk.

RECALE or RECALW - Recall data.

**These** tasks are run by the operator when he wants to see the data on the disk. Data can be accessed by shot nunber or by the date of the shot and can be displayed or printed.

INITE or INITW - Initialize the arc current.

More of a safety feature than anything else. This routine waits for WATCHT to signal that the data is valid and then looks for a good arc current. It verifies that an arc is established before the arc voltage exceeds 100 volts or it shuts down. If the arc current is established, this routine starts CONDE or CONDW and exits. (See Flowchart 2)

CONDE or CONDW - Condition are and beam.

This routine brings the arc up to a specified current and then turns on the beam and brings it up to the specified current level. It handles all breakdowns, as well as high voltage sweeping, waiting to clear up nunerous breakdowns, and switching between test and inject modes. (See Flowchart 3)

**-9-**

**ORNL-OWG 81-19291 FED**

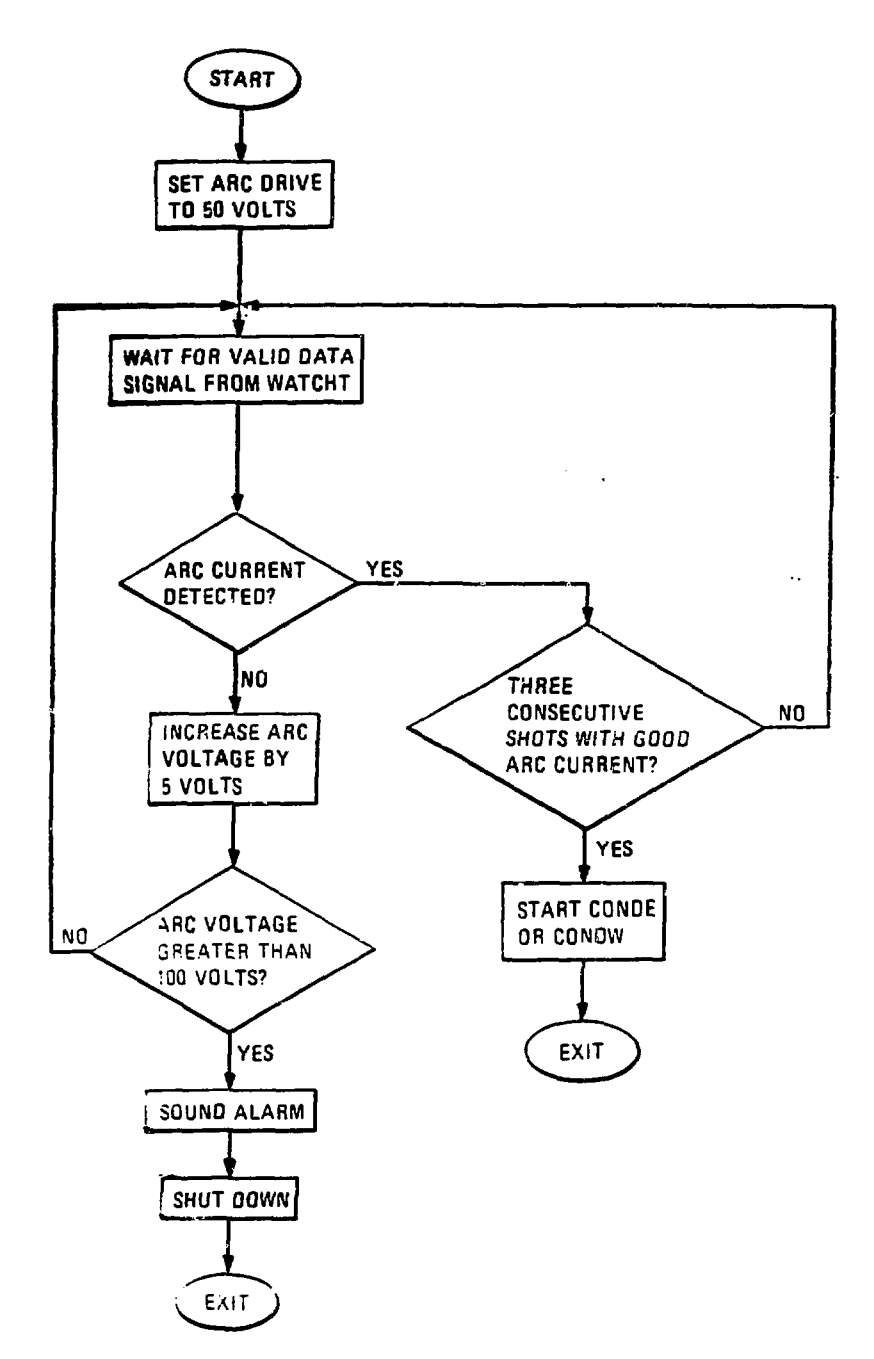

**Flowchart 2 - INITE or INITW**

a katalang nang katalong pangalang katalong sa pangalang nang katalong sa pangalang sa panggotang katalong sa

**ORNL-OWGI1-132J2 FEO**

 $\vec{a}$ 

e e e

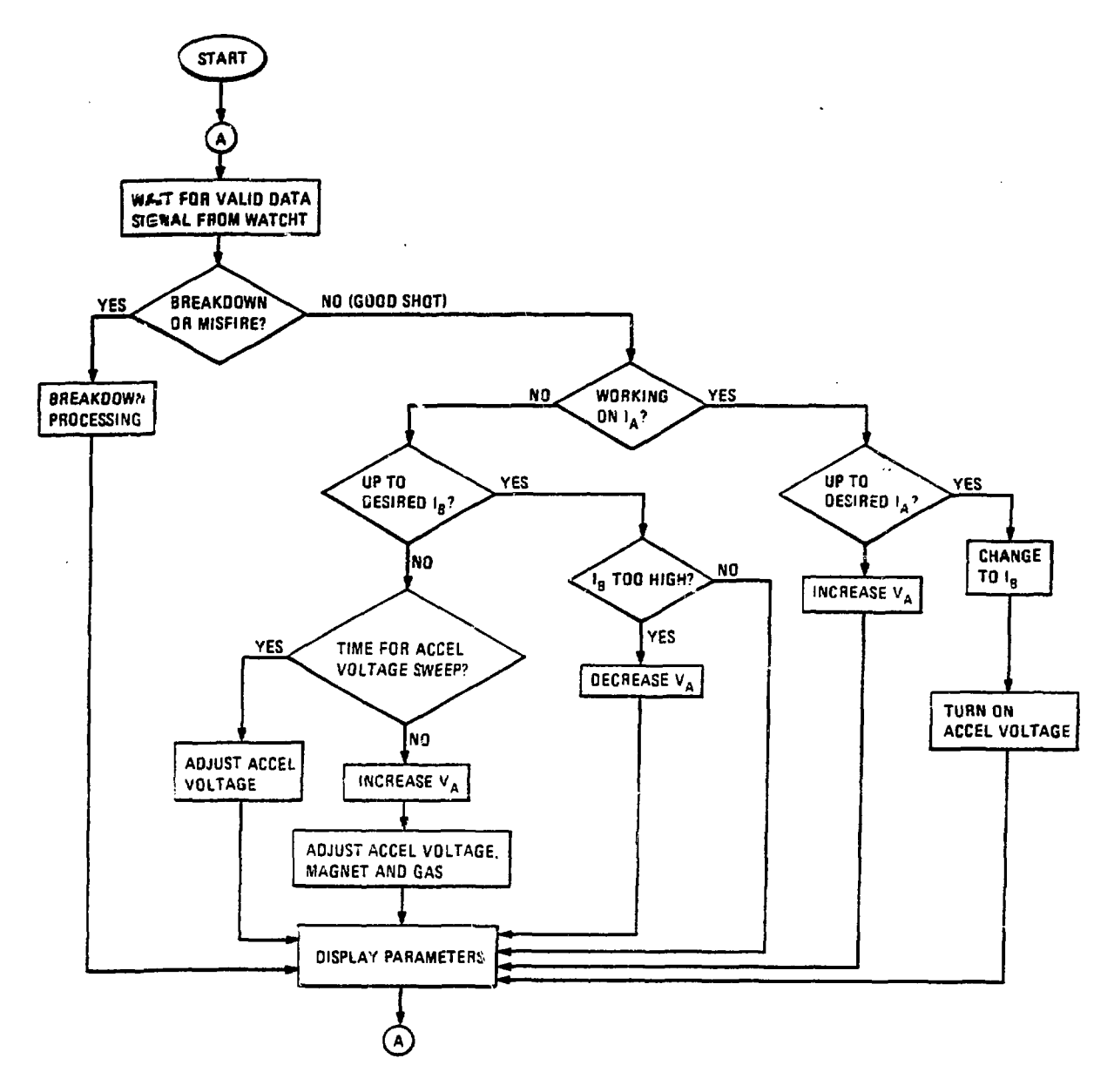

 $\sigma \sim 1$ 

Flowchart 3 - CONDE or CONDW

my and the second complete the second state of the second state of the second state of the color of the second

# **Future Improvements**

**The first priority seems to be more electrical noise immunity. This may involve work on both the computer software and the existing beam line controls.**

**The operator interface is being redeveloped to include a display with lightpen interaction. This display is updated automatically and the operator can make changes by simply touching the screen with the light pen.**

**The existing calorimetry system which provides power measurement will be incorporated into this system so that these values will be available to the operator.**

### Conclusions

**A** control system for neutral injection beam lines has been **designed, implemented, and used with much success. Despite the problems** with **very high power levels this system** is *very* successful in relieving **the** operators burdens of slow conditioning, data recording, and mode switching. The use of computer control with multiple beam lines now appears very promising.

### Acknowledgments

I would like to acknowledge the help of P. C. Hanna and J. E. Francis in the preparation of this paper and the work they did on the projects. Also, the encouragement and advice given me by C. E. Hammons.